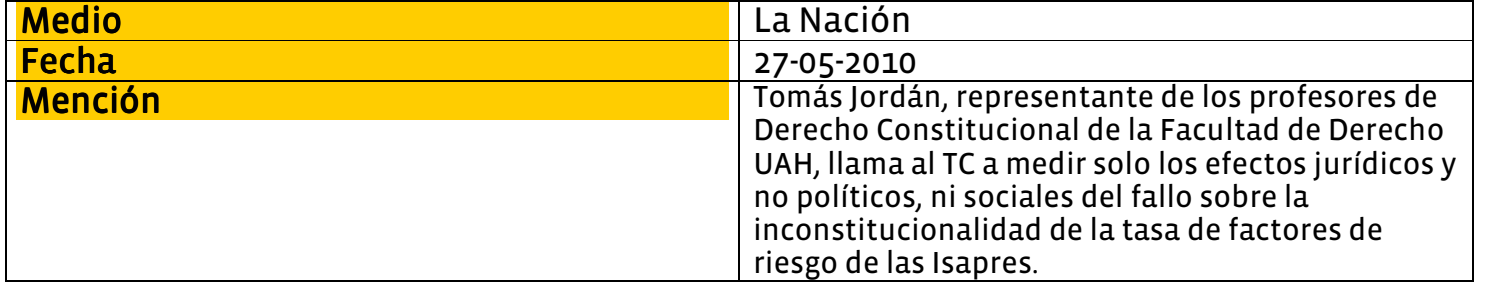

## Isapres: Ilaman al TC a no dejarse influir por efectos políticos y sociales en fallo

**NARAYAN VILA** 

Un llamado al Tribunal Constitucional (TC) de medir sólo los efectos jurídicos, en el marco del fallo sobre la inconstitucionalidad de la tasa de factores de riesgo de las isapres, hizo el abogado Tomás Jordán, representante de los profesores de Derecho Constitucional de la Universidad Alberto Hurtado. Esto durante la segunda y última sesión de audiencias públicas convocada por el TC, donde distintas agrupaciones argumentaron sobre la derogación o mantenimiento del artículo 38 ter de la Ley de Isapres.

El jurista realizó esta petición debido a los argumentos emitidos el martes y ayer por distintas isapres donde indicaban que de derogarse el cuestionado artículo habrá un éxodo masivo de afiliados a Fonasa, lo que colapsaría el sistema público de salud.

"Vamos a pedir (al TC) que no midan las consecuencias políticas. y sociales del fallo. Ha existido una campaña en torno a eso y resulta que no es materia del tribunal verificar esos alcances. Lo que sí debe hacer es medir los efectos jurídicos y dentro de esos

factores está la inconstitucionalidad", sostuvo Jordán.

## **DISCRIMINACIÓN**

La abogada Paulina Maturana, representante de Corporación Humanas, sostuvo que el artículo es inconstitucional, ya que discrimina a las mujeres "con planes de salud a doble costo en muchos casos debido al factor de fertilidad" y les adjudica toda la responsabilidad de la reproducción. "Por otro lado el sistema cree que por el hecho de ser mujeres y por subir en el tramo de edad nosotras

vamos a usar con más frecuencia las prestaciones del contrato de salud, lo que es así", sostuvo.

En tanto, el presidente de la Sociedad de Geriatría y Gerontología de Chile, Juan Carlos Molina, también calificó el artículo de discriminatorio e indicó que "consideramos que uno como chileno tiene los mismos derechos desde que nace hasta que muere".

Hoy el TC recibirá en audiencia a un representante del Ejecutivo. Tras ello se establecerán los plazos para dirimir sobre el fallo.

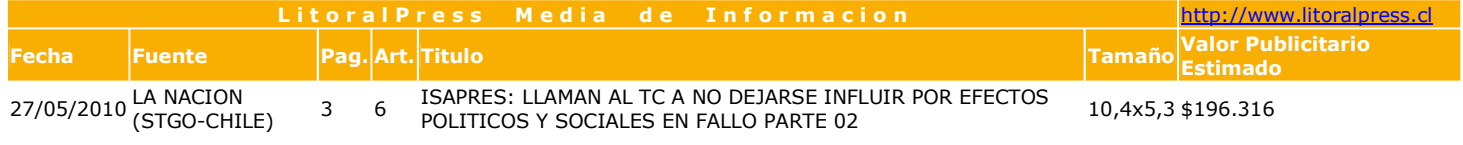

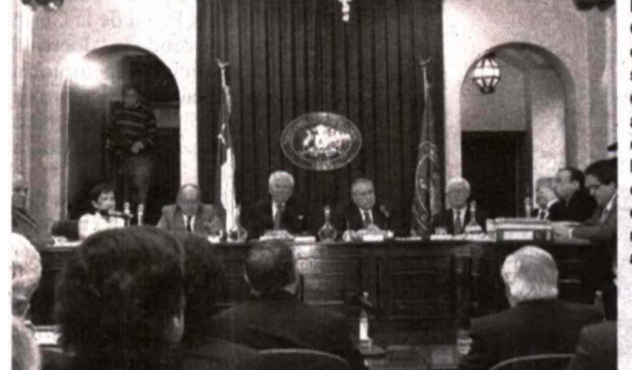

El Tribunal<br>Constitucional<br>deberá dirimir debera dirimir<br>si se mantiene<br>o deroga el<br>artículo 38 ter<br>de la Ley de Isapres, que<br>crea la tasa de factores de<br>riesgo de los<br>afiliados.